# **APLIKASI PENGENALAN PEMBAGIAN LANTAI PADA GEDUNG UUD'45 UNIVERSITAS YUDHARTA PASURUAN MENGGUNAKAN** *AUGMENTED REALITY (AR)* **BERBASIS ANDROID**

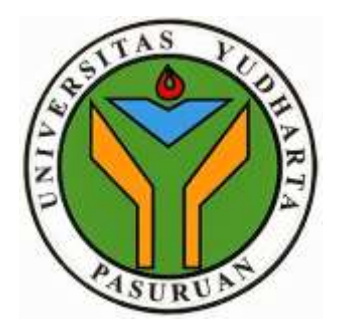

## **SKRIPSI**

Diajukan untuk memenuhi salah satu syarat memperoleh gelar sarjana computer

Oleh :

**LISA YUNI ASTUTI NIM. 2015.69.04.0040**

**PROGRAM STUDI TEKNIK INFORMATIKA FAKULTAS TEKNIK UNIVERSITAS YUHARTA PASURUAN 2019**

#### PERNYATAAN KEASLIAN PENULIS

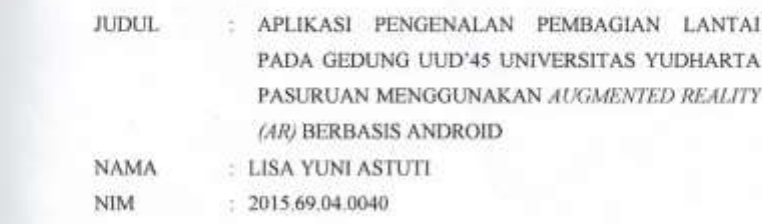

"Saya menyatakan dan bertanggung jawab dengan sebenarnya bahwa Skripsi ini adalah hasil karya sendiri kecuali cuplikan dan ringkasan yang masingmasing telah saya jelaskan sumbernya. Jika pada waktu selanjutnya ada pihak lain yang mengklaim bahwa skripsi ini sebagai karyanya yang disertai dengan buktibukti yang cukup, maka saya bersedia untuk dibatalkan gelar Sarjana Komputer saya beserta segala hak dan kewajiban yang melekat pada gelar tersebut.

Pasuruan, 1 September 2019

**NETERAL SA** Weters **EADF3484MIRC** 6000

**LISA YUNI ASTUTI** Penulis

PERSETUJUAN SKRIPSI **JUDUL** : APLIKASI PENGENALAN PEMBAGIAN LANTAI PADA GEDUNG UUD'45 UNIVERSITAS YUDHARTA PASURUAN MENGGUNAKAN AUGMENTED REALITY (AR) BERBASIS ANDROID **NAMA** : LISA YUNI ASTUTI  $_{\rm NIM}$ : 2015.69.04.0040 Skripsi ini telah diperiksa dan disetujui Pasuruan, I September 2019 Kaprodi, Pembimbing, M. Imron Rosadi, S. Kom, M. Kom<br>NIK. Y. 069.02.13.121 M. Imrun Rosadi, S.Kom., M.Kom<br>NIK. Y. 069.02 (3.12)

#### PENGESAHAN SKRIPSI

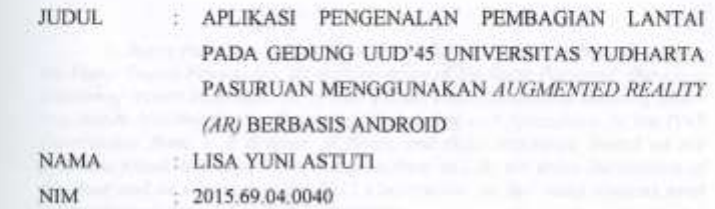

Skripsi ini telah diujikan dan dipertahankan didepan dewan penguji pada sidang skripsi tanggal 26 Agustus 2019. Menurut pandangan kami, skripsi ini memadai dari segi kualitas untuk tujuan penganugerahan gelar Sarjana Komputer (S.Kom)

Pasuruan, 1 September 2019

Ketua Penguji,

Cahya Bagus S, S, Kom., M, Kom<br>NIK, Y, 069.11.13.127

Dekan Fakultas Teknik,

**Misbach Munir, ST., MT**<br>NIK. Y. 069.02.01.015

Anggota,

Wahdini Syaihul H, S.Kom., M.Kom NIK. Y. 069.17.09.006

Pembimbing,

M. Imron Rusadi, S. Kom., M. Kom<br>NIK. Y. 069.02.13.121

#### **ABSTRACT**

*Yudharta Pasuruan University is one of the universities in Pasuruan under the Darut Taqwa Foundation. At the University of Yudharta Pasuruan, there is a division of lecture buildings, one of which is the 1945 Constitution Building which is a lecture building for the Faculty of Engineering and Agriculture. In the 1945 Constitution there is a division of floors and their structures. Based on the problems found, it is known that many students still do not know the division of the floor and its structure in the 1945 Constitution, so that many students need information relating to the 1945 Constitution.*

*This is due to the lack of information on accurate recognition and sharing. In addition, there were also students who often wrong lecture buildings, resulting in student complaints. Augmented Reality (AR) and Markeless Augmented Reality are technologies that help provide information to students. In this research concept using the waterfall method that describes the approach to the software produced by the design of Unity 3D and Vuforia.*

*The purpose of this study is the application of Augmented Reality (AR) and Markeless Augmented Reality using the waterfall method with the Unity 3D approach, Vuforia in the introduction and division of floors and their structures in the UUD '45 Building. The results of this study indicate that students can find out the introduction and division of floors and structures in the 1945 Constitution.*

*Keywords: Building, Augmented Reality, Android, Unity*

## **APLIKASI PENGENALAN PEMBAGIAN LANTAI PADA GEDUNG UUD'45 UNIVERSITAS YUDHARTA PASURUAN MENGGUNAKAN**  *AUGMENTED REALITY (AR)* **BERBASIS ANDROID**

Lisa Yuni Astuti

Program Studi Teknik Informatika, Universitas Yudharta Pasuruan

## **ABSTRAK**

Universitas Yudharta Pasuruan merupakan salah satu perguruan tinggi di Pasuruan yang berada dibawah Yayasan Darut Taqwa. Di Universitas Yudharta Pasuruan memiliki pembagian gedung perkuliahan salah satunya Gedung UUD'45 yang merupakan gedung perkuliahan Fakultas Teknik dan Pertanian.. Dalam Gedung UUD'45 terdapat pembagian lantai beserta strukturnya. Berdasarkan permasalahan yang ditemukan, diketahui banyak mahasiswa yang masih belum mengetahui pembagian lantai dan strukturnya di Gedung UUD'45, sehingga banyak mahasiswa yang memerlukan suatu informasi yang berkaitan dengan Gedung UUD'45.

Hal ini diakibatkan kurangnya infomasi dalam pengenalan dan pembagian yang akurat. Selain itu, terjadi pula mahasiswa yang sering salah gedung perkuliahan sehingga mengakibatkan mahasiswa yang komplen. *Augmented Reality (AR)* dan *Markeless Augmented Reality* merupakan teknologi yang membantu memberikan informasi terhadap mahasiswa. Dalam konsep penelitian ini menggunakan metode *waterfall* yang menggambarkan pendekatan terhadap perangkat lunak yang dihasilkan dengan rancangan *Unity* 3D dan Vuforia.

Tujuan dari penelitian ini penerapan *Augmented Reality (AR)* dan *Markeless Augmented Reality* menggunakan metode *waterfall* dengan pendekatan *Unity* 3D , Vuforia dalam pengenalan dan pembagian lantai beserta strukturnya di Gedung UUD'45. Hasil penelitian ini yang dilakukan menunjukan mahasiswa dapat mengetahui pengenalan dan pembagian lantai beserta struktur di Gedung UUD'45.

Kata kunci : Gedung, *Augmented Reality, Android, Unity*

## **KATA PENGANTAR**

Puji syukur kami panjatkan ke hadirat Allah SWT. berkat rahmat dan karunia-Nya akhirnya penulis dapat menyelesaikan Skripsi yang berjudul Aplikasi Pengenalan Pembagian Lantai Pada Gedung UUD'45 Universitas Yudharta Pasuruan Menggunakan Augmented Reality (AR) berbasis Android.

Tujuan penulisan Skripsi ini adalah diajukan untuk memenuhi salah satu syarat memperoleh gelar sarjana komputer.

Sehubungan dengan itu penulis menyampaikan penghargaan dan ucapan terima kasih yang sebesar-besarnya kepada :

- 1. KH. Sholeh Bahrudin, selaku Pembina Yayasan Darut Taqwa yang selalu memberikan doa restunya.
- 2. Bapak Dr. H. Khalid Murtadlo, ME selaku Rektor Baru Universitas Yudharta Pasuruan.
- 3. Bapak Misbach Munir, ST., MT selaku Dekan Universitas Yudharta Pasuruan.
- 4. Bapak M. Imron Rosadi, S.Kom., M.Kom selaku Ketua Prodi Teknik Informatika dan selaku dosen pembimbing yang telah membimbing penulis dan menyelesaikan Skripsi ini.
- 5. Kedua orang tua Ayah (Munarto) dan Ibu (Musiati) saya yang senantiasa mendo'akan dan selalu tak henti-hentinya memberi dorongan semangat dan moral atau material demi tercapainya cita-cita penulis.
- 6. Orang yang selama ini selalu menyuport saya yaitu mas Edi Purwanto. Selaku teman hidup sehati saya.
- 7. Orang yang saya sayangi, serta teman-teman teknik informatika angkatan 2015, tak lupa kepada HUMANIKA yang selalu memberi inspirasi dan semua pihak yang telah membantu penulis yang tidak dapat disebutkan disini atas bantuan dan dorongan semangat dalam menyelesaikan Skripsi ini.

Untuk itu semua, penulis tidak dapat membalas sebagaimana apa yang telah diberikan pada penulis, Penulis hanya dapat berdo'a mudah-mudahan Allah SWT. senantiasa membalas dan mencatat sebagai amal yang sholeh.

Semua pihak yg telah membantu, dorongan maupun bahan acuan, sehingga kami berhasil untuk menyelesaikan Skripsi. Kritik & saran yg sifatnya membangun sensantiasa kami harapkan karena kami menyadari dimungkinkan ada kesalahan-kesalahan materi maupun cetakan yg disengaja atau tidak disengaja.

Semoga Skripsi ini dapat menjadi gambaran serta pengalaman bagi penulis untuk masa depan dan sebagai motivasi untuk menjadi seseorang yang lebih baik lagi, Aamiin.

Pasuruan, 1 September 2019

Penulis

# **DAFTAR ISI**

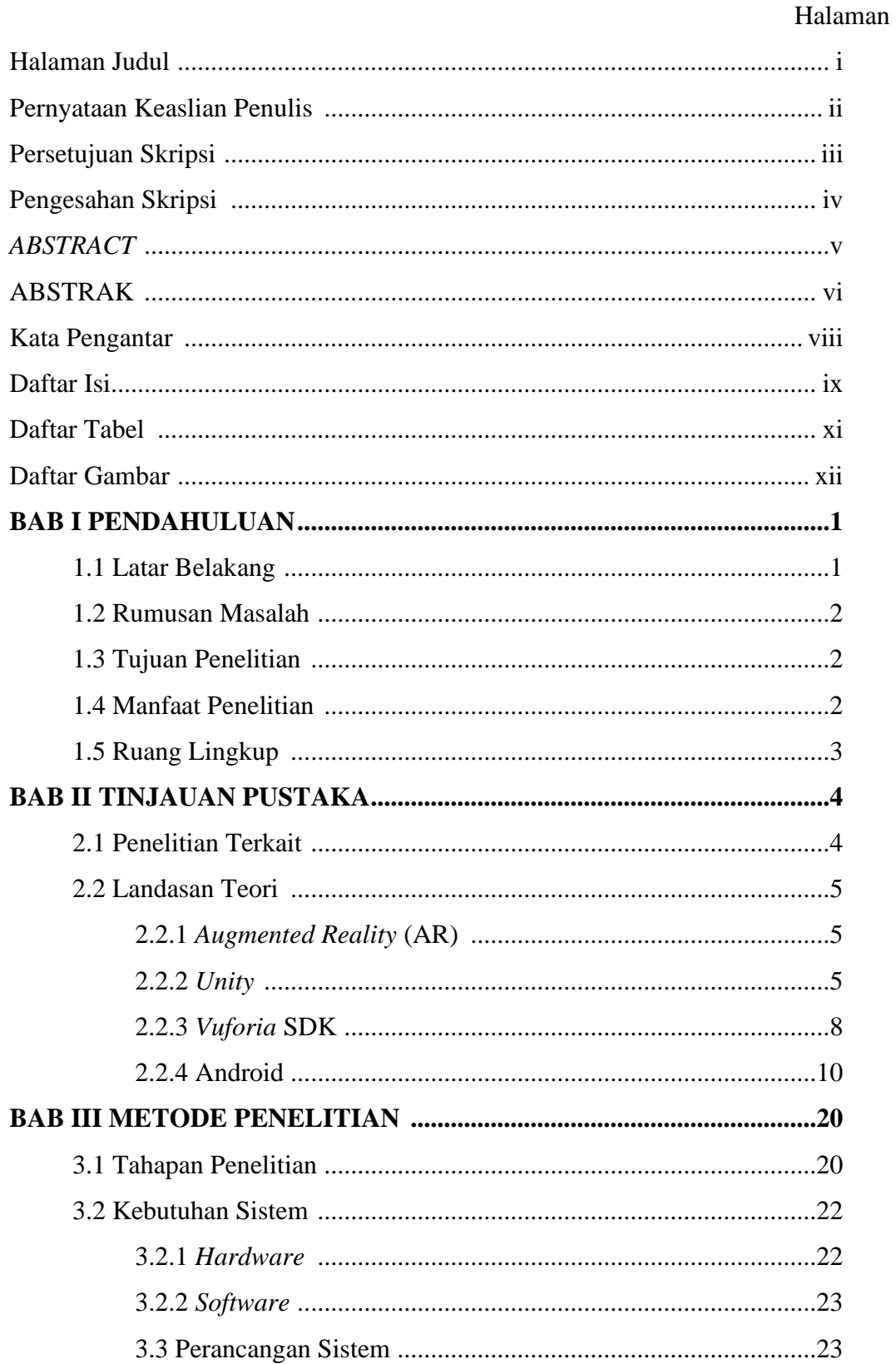

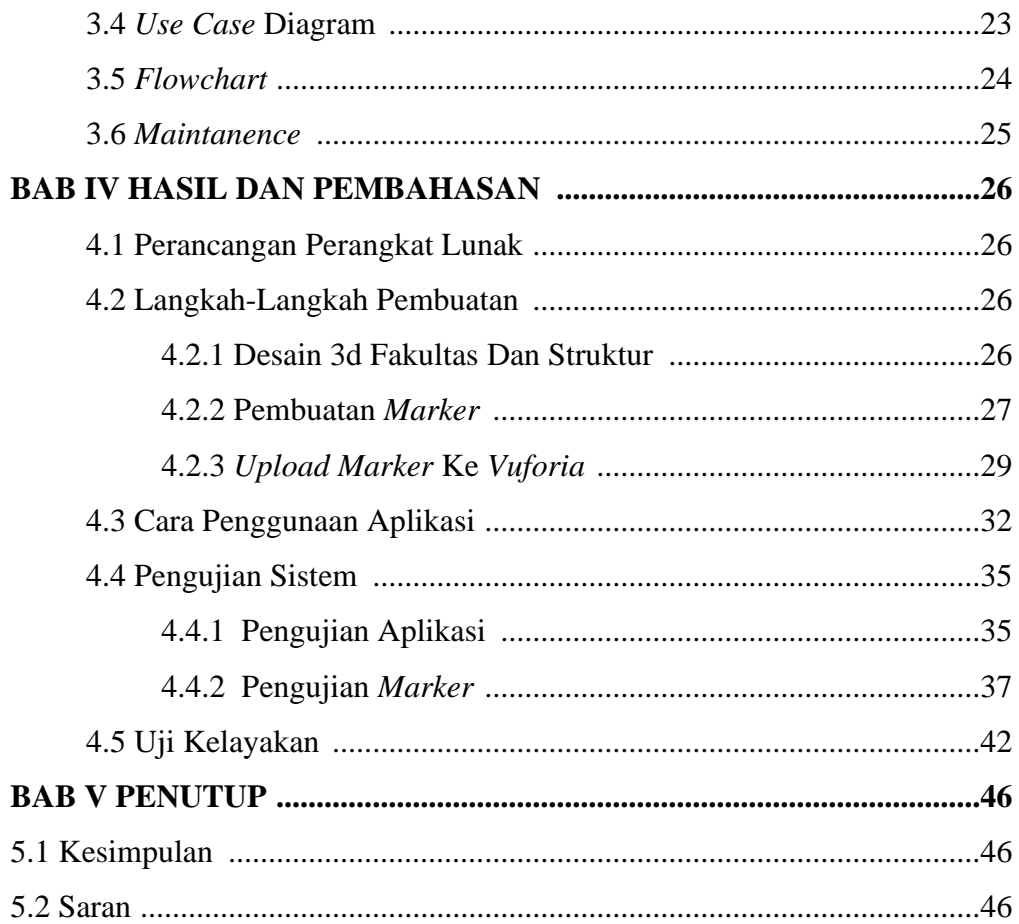

## **DAFTAR TABEL**

Halaman

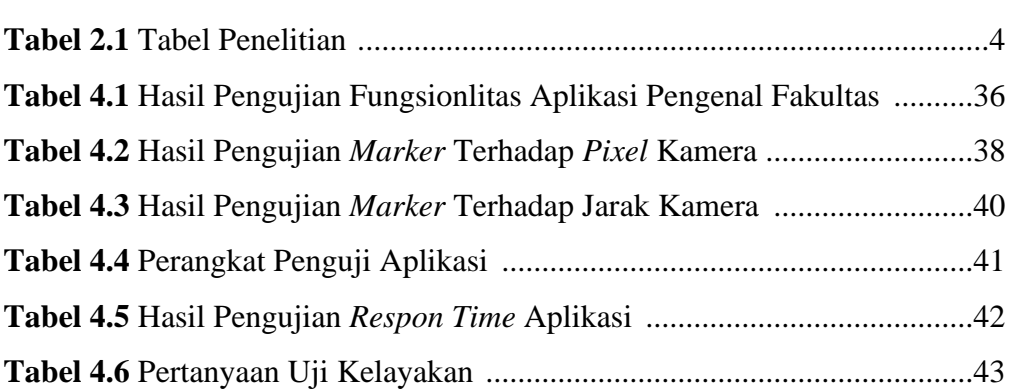

# **DAFTAR GAMBAR**

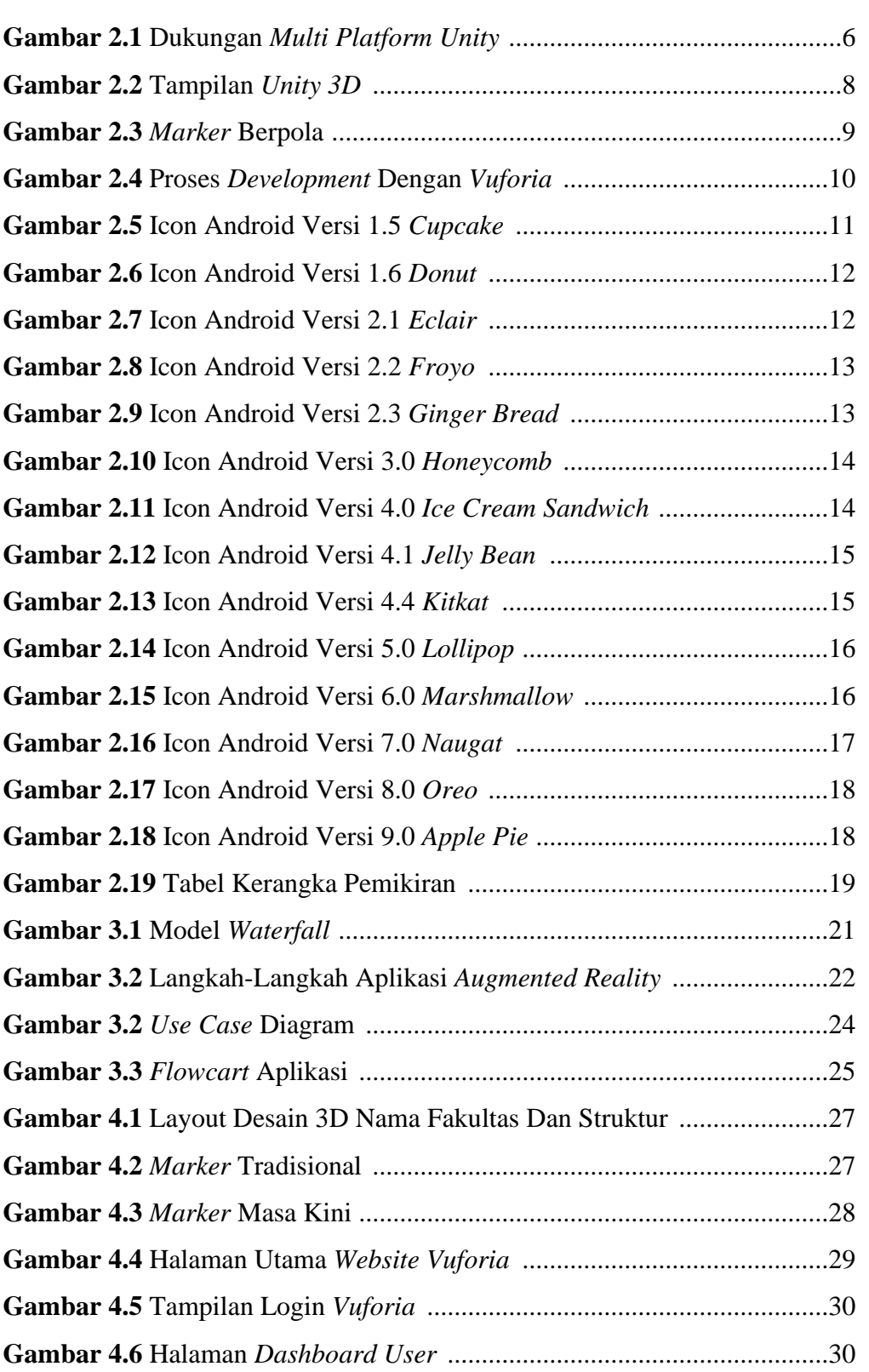

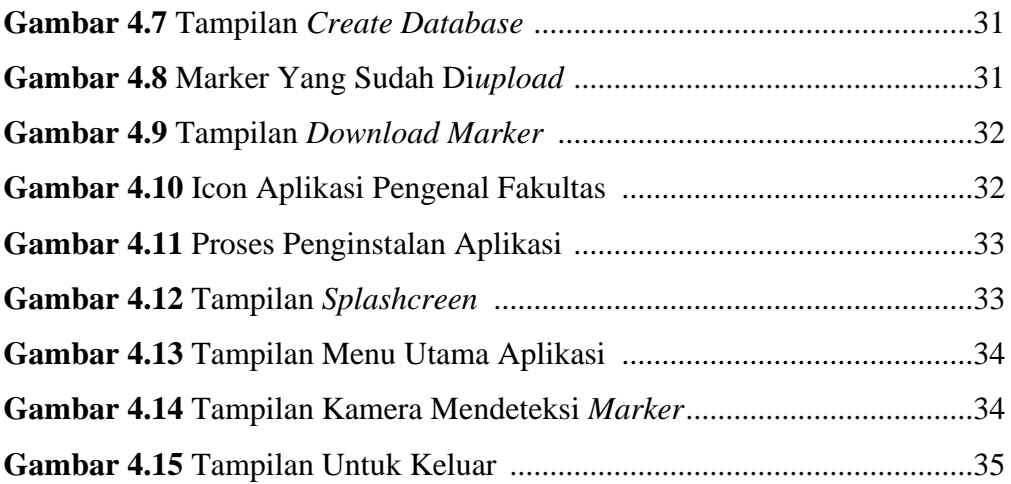